### **Supercharge your JavaScript with Web Assembly Tamas Piros**

**@tpiros tpiros.dev**

### **Web Platform 2018**

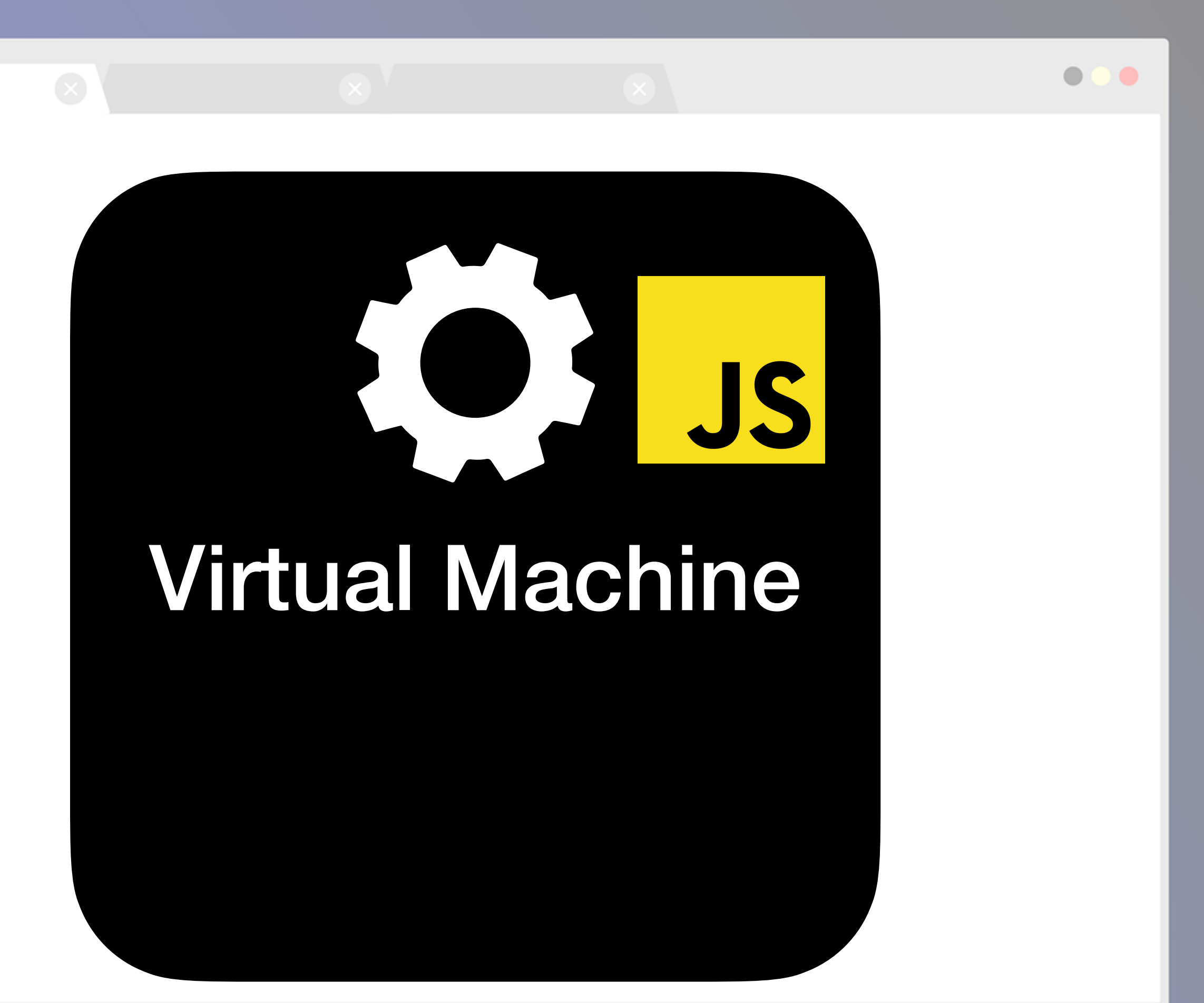

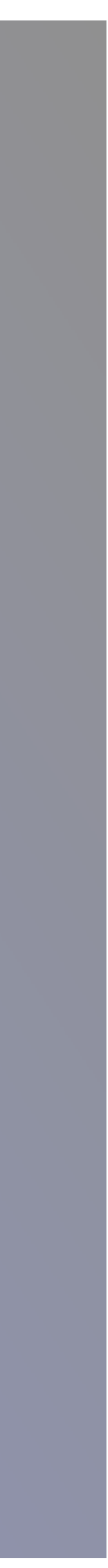

### $\sim$  The Web is growing at an incredible rate

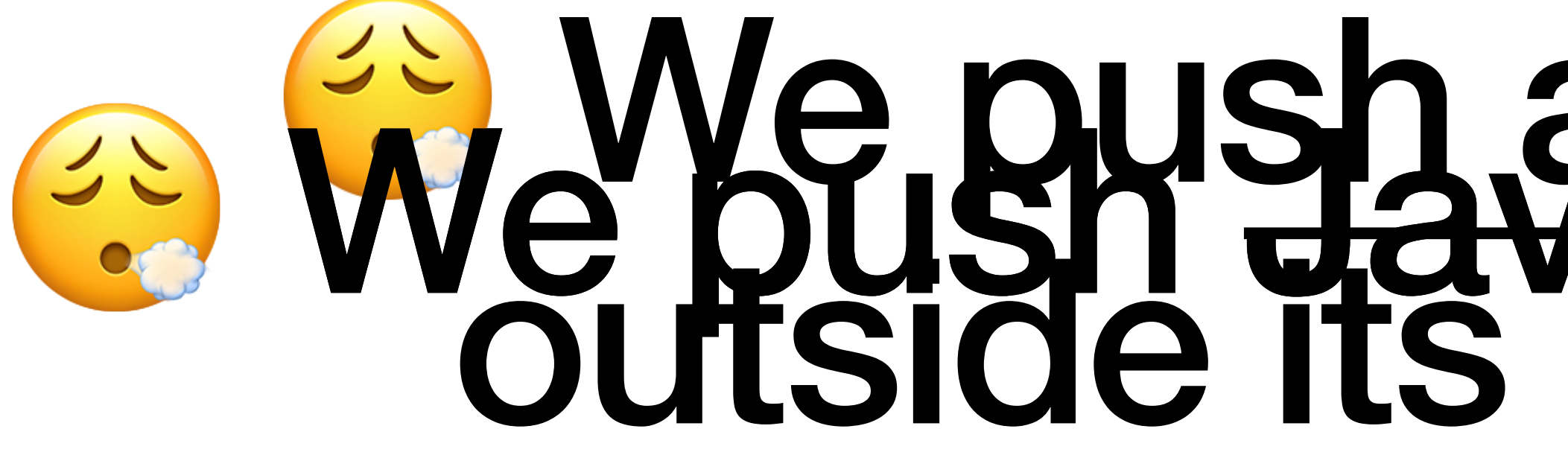

### **We push a language well** e bush aavaschofte its Ilmit

### **Solut** Low level tasks are often too complex and could have performance impacts\*

☝ \*V8 and other compilers are amazing at performance optimisation

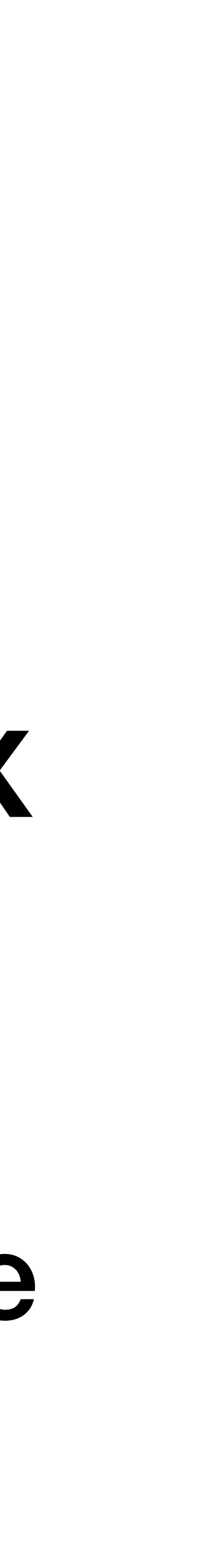

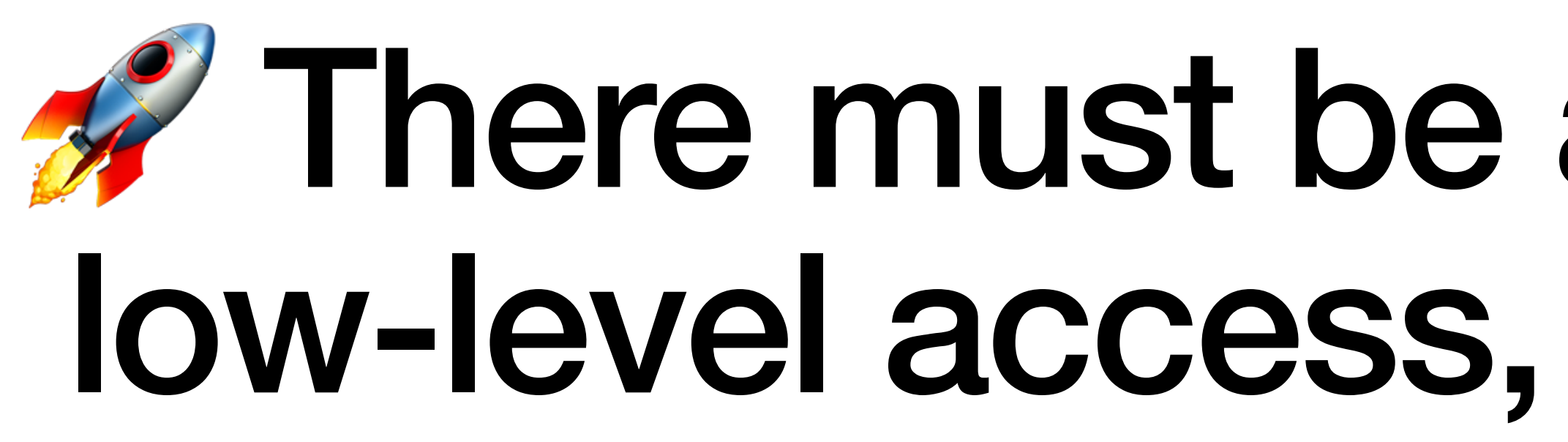

### *F* There must be a better way to allow low-level access, fast code execution

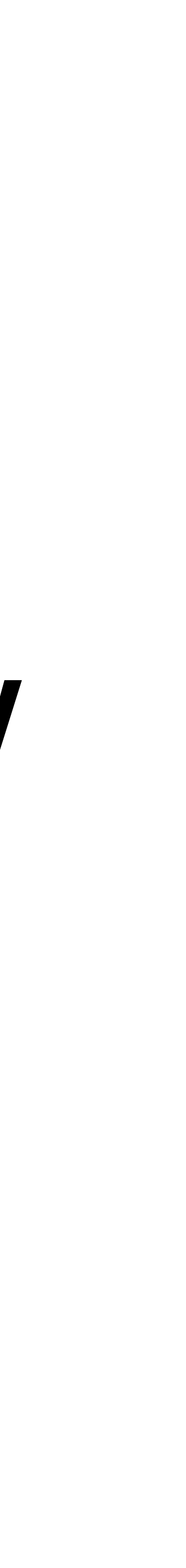

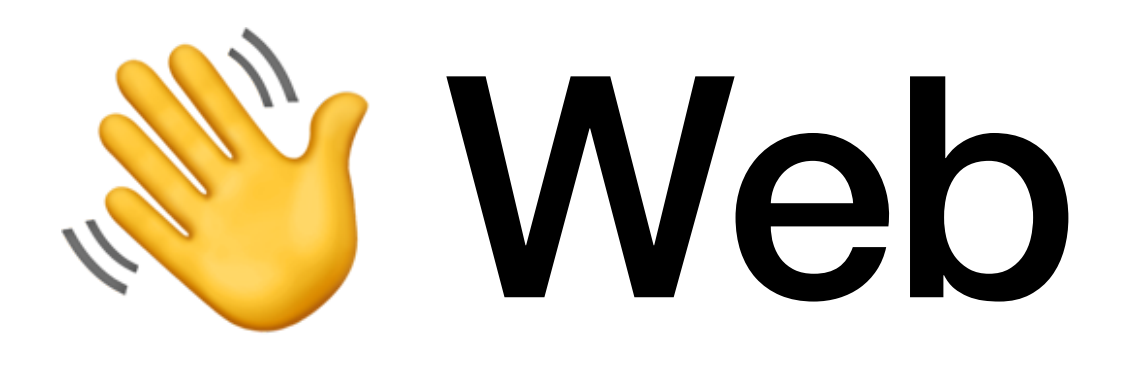

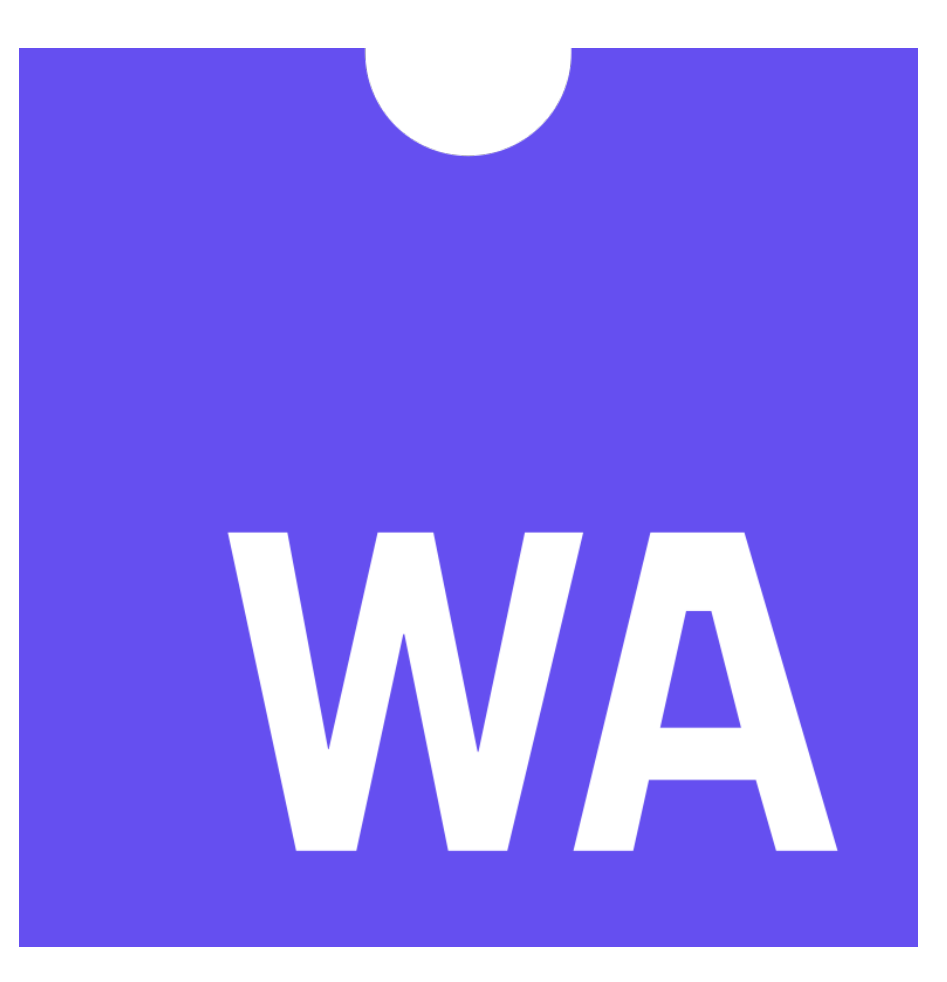

## **Web Assembly**

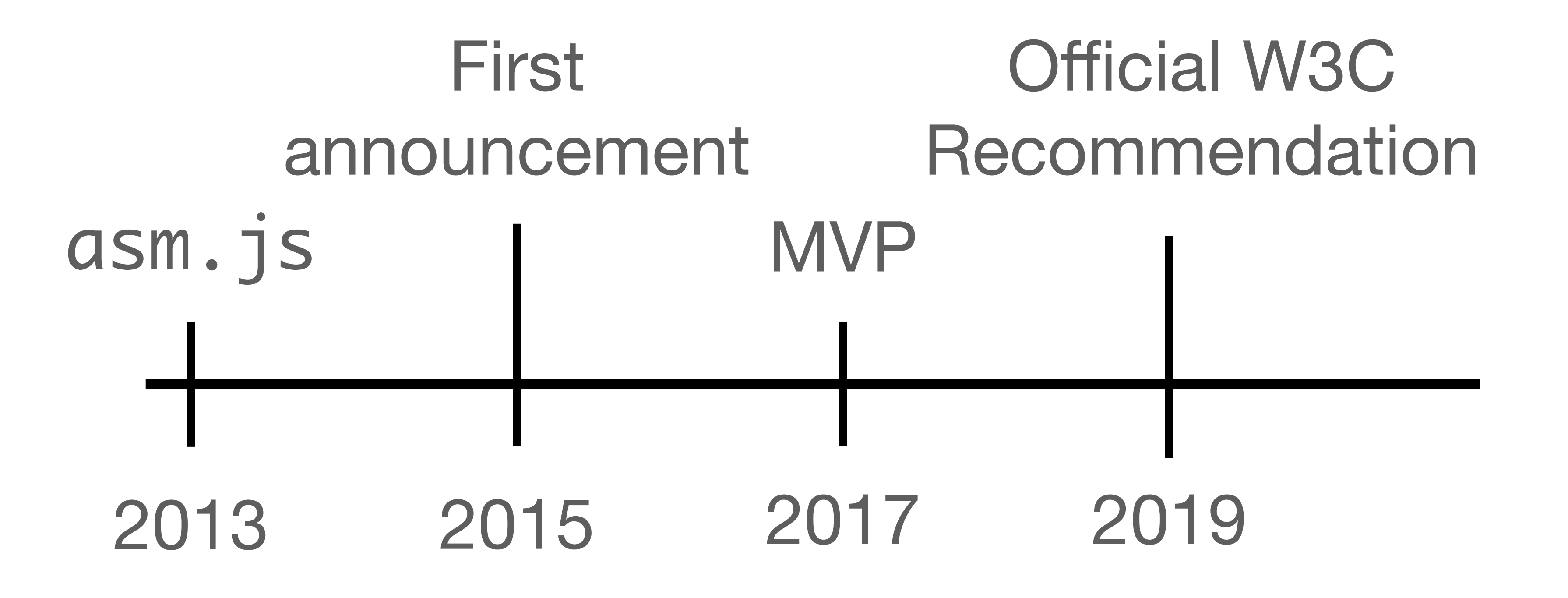

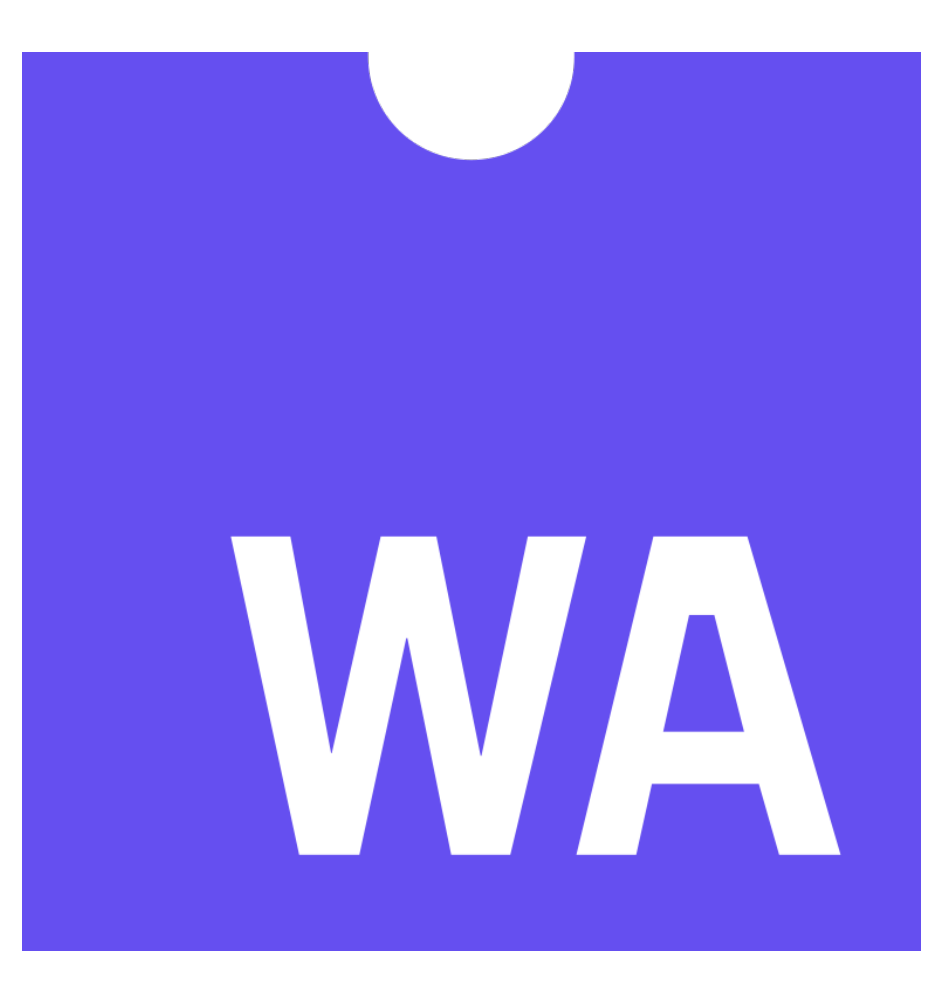

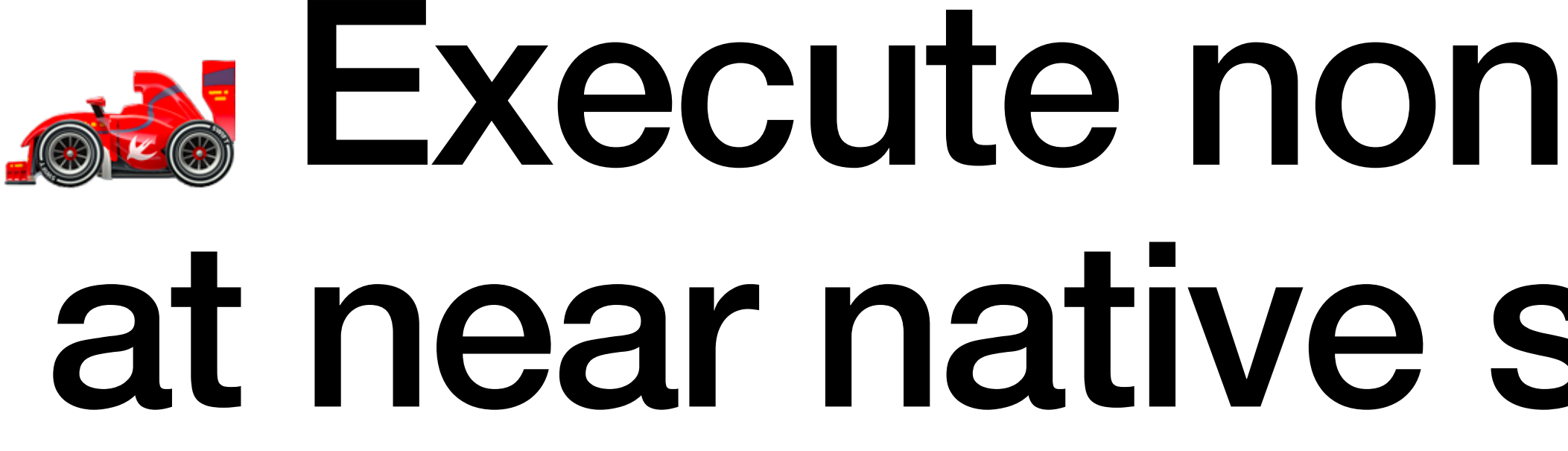

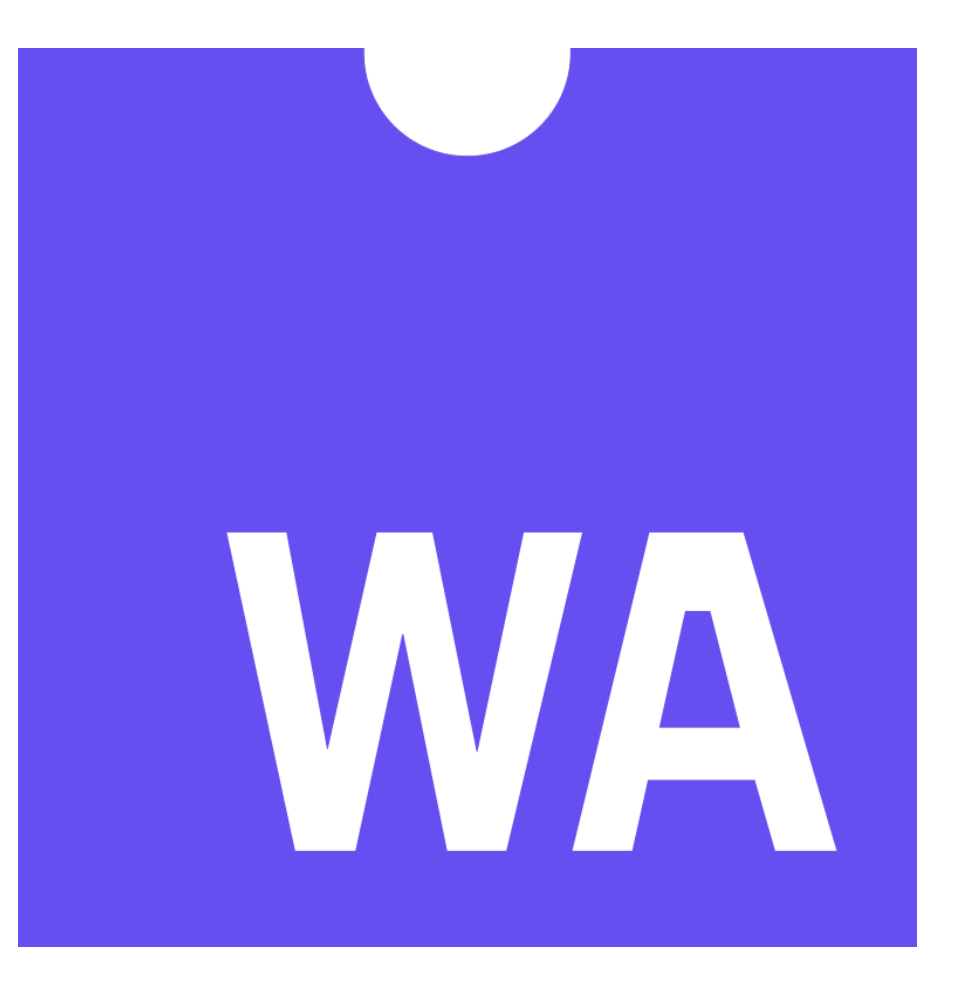

### **Execute non-web based code** at near native speed on the web

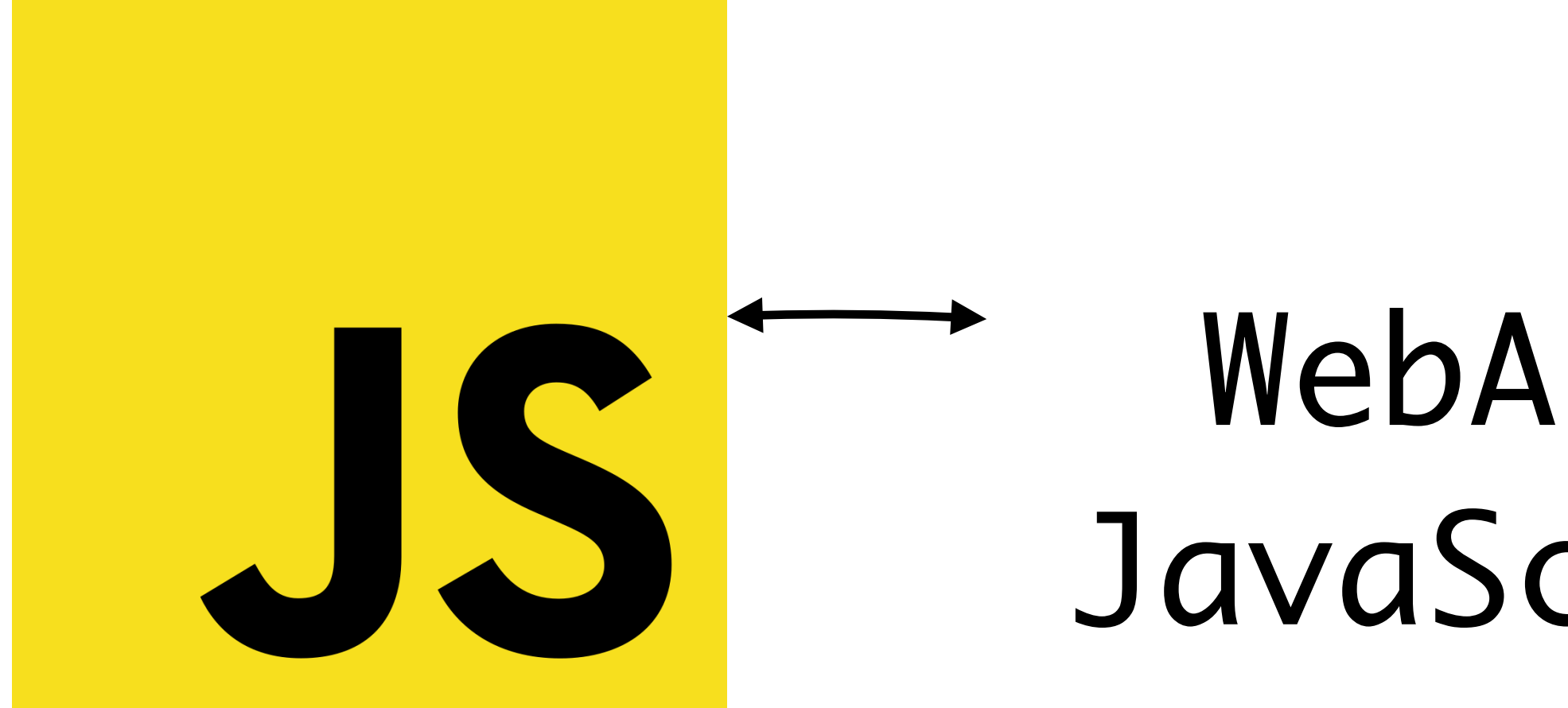

### JavaScript and WebAssembly compliment each other

#### WebAssembly W/A JavaScript API

### Use the power of WA and utilise the flexibility of JS

# WebAssembly

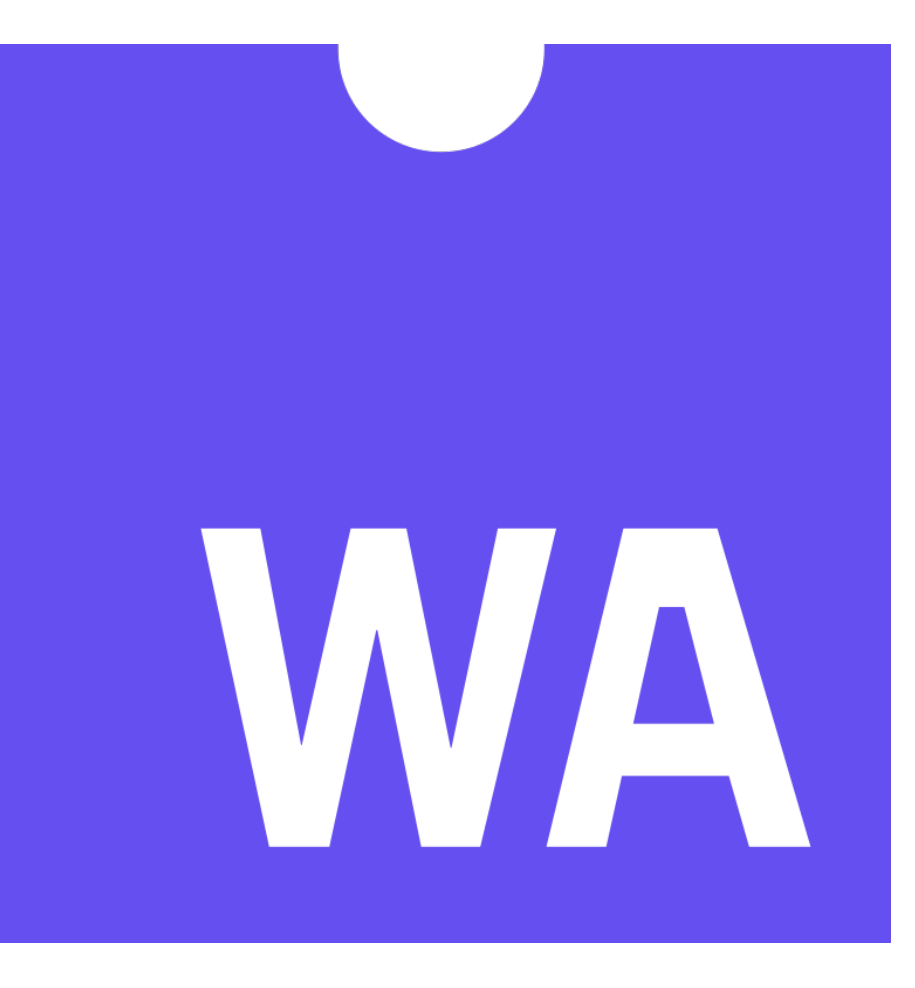

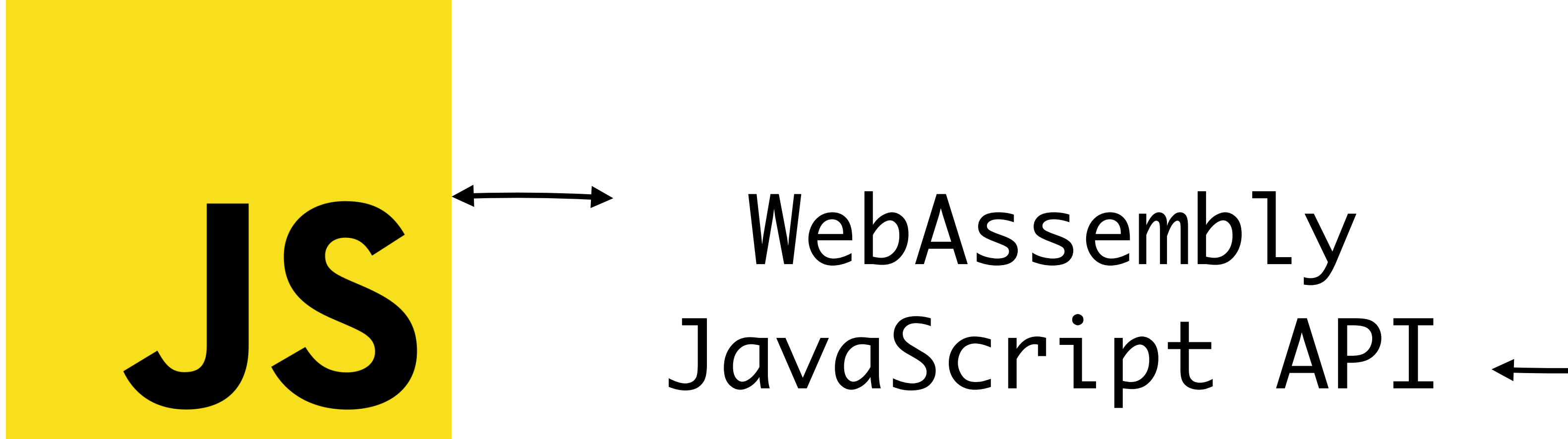

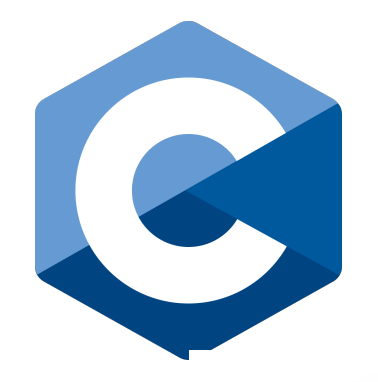

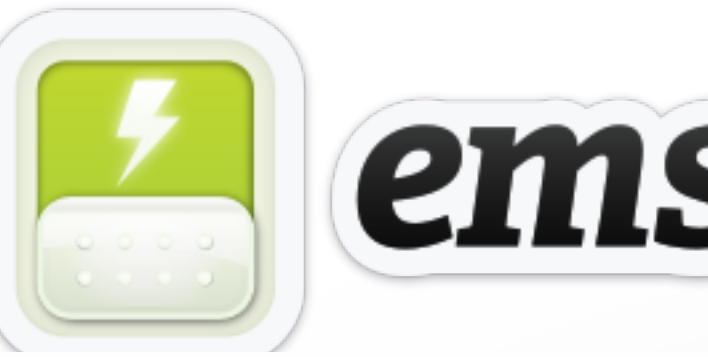

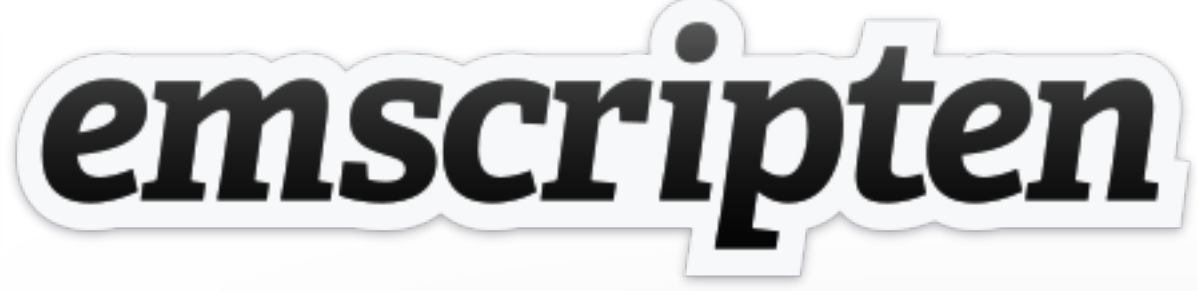

#### Write co native la

#### $\bullet\bullet\bullet$

```
\thereforeonRuntimeInitialized \therefore\text{C}_{\text{L}} \implies \text{C}_{\text{L}}t = \{module via JS Run your web app
          alesquare: mou
 \};
                                                     square.js
\};
                                                    square.wasmconst btn = document.getElementById('calculate');
btn.addEventListener('click', () \Rightarrow {
  const inputNumber = document.getElementById('number').value;
  const result = document.getElementById('result');
  result.innerHTML = api.calculateSquare(inputNumber)
```
 $\}$ );

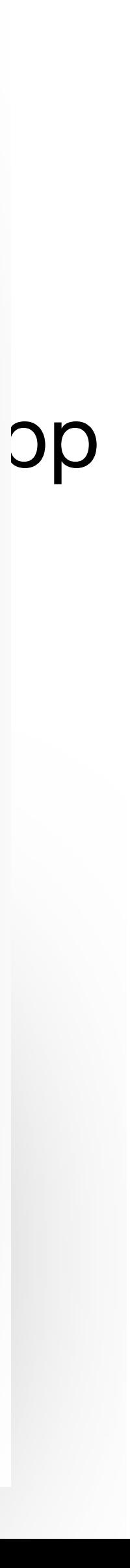

### ⚠ Remember to always use the glue code!

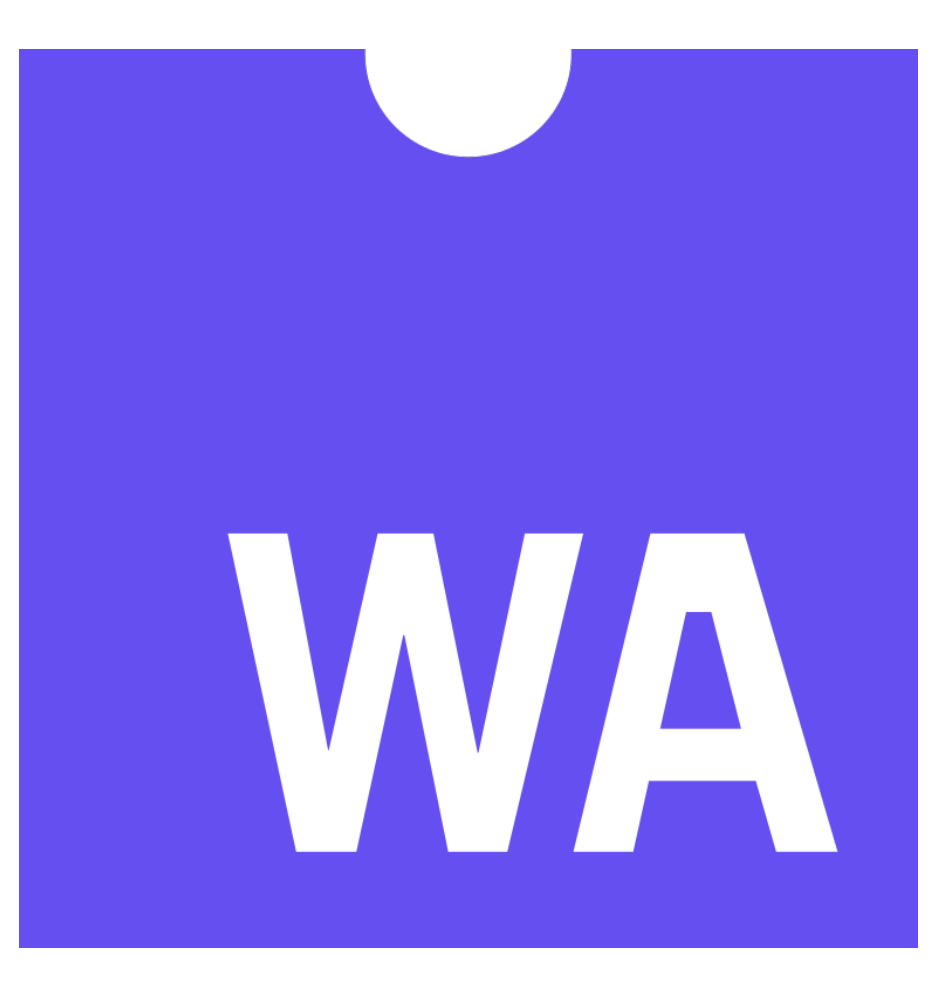

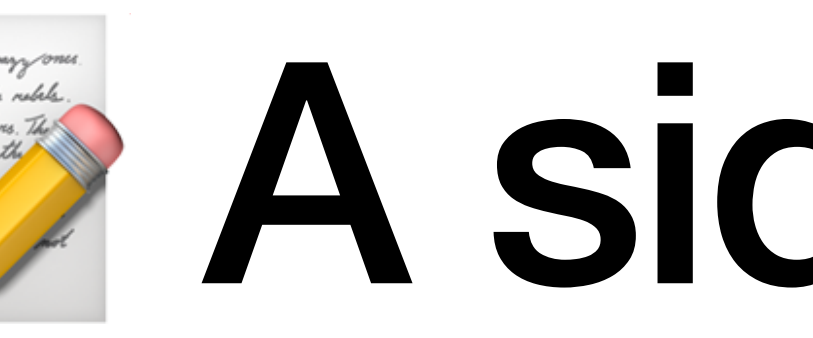

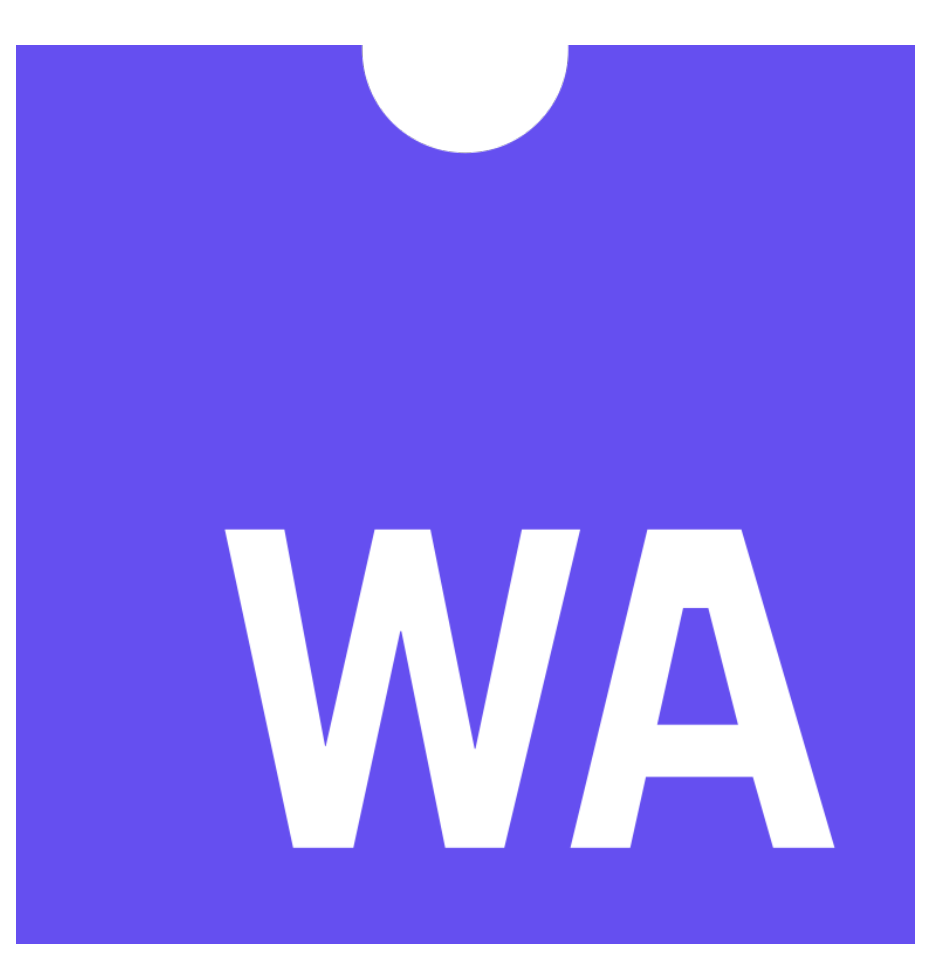

### A side note …

### ⚠ Non LLVM languages (e.g. Go) work slightly differently.

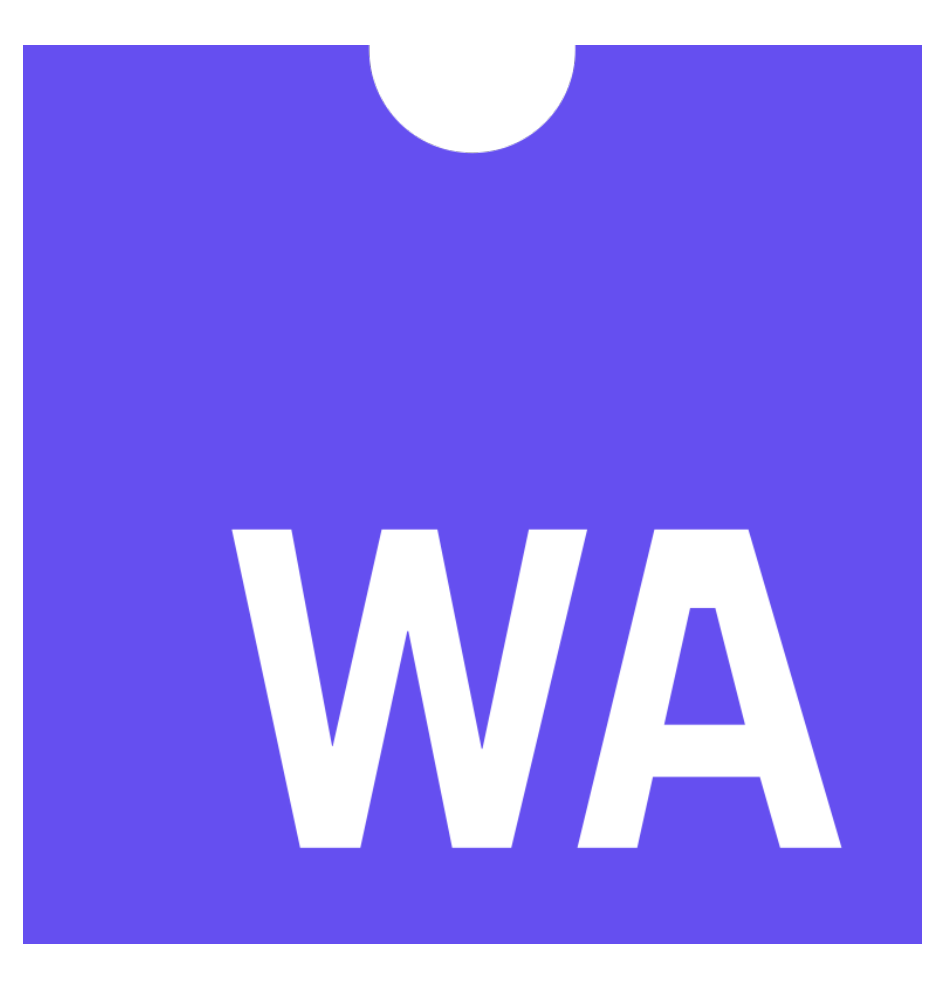

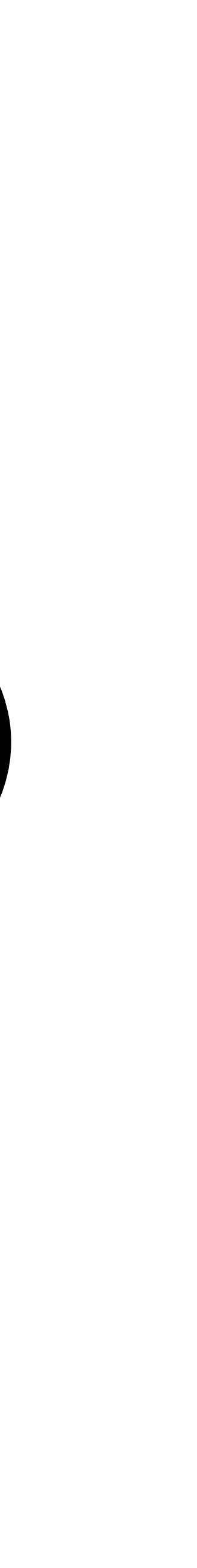

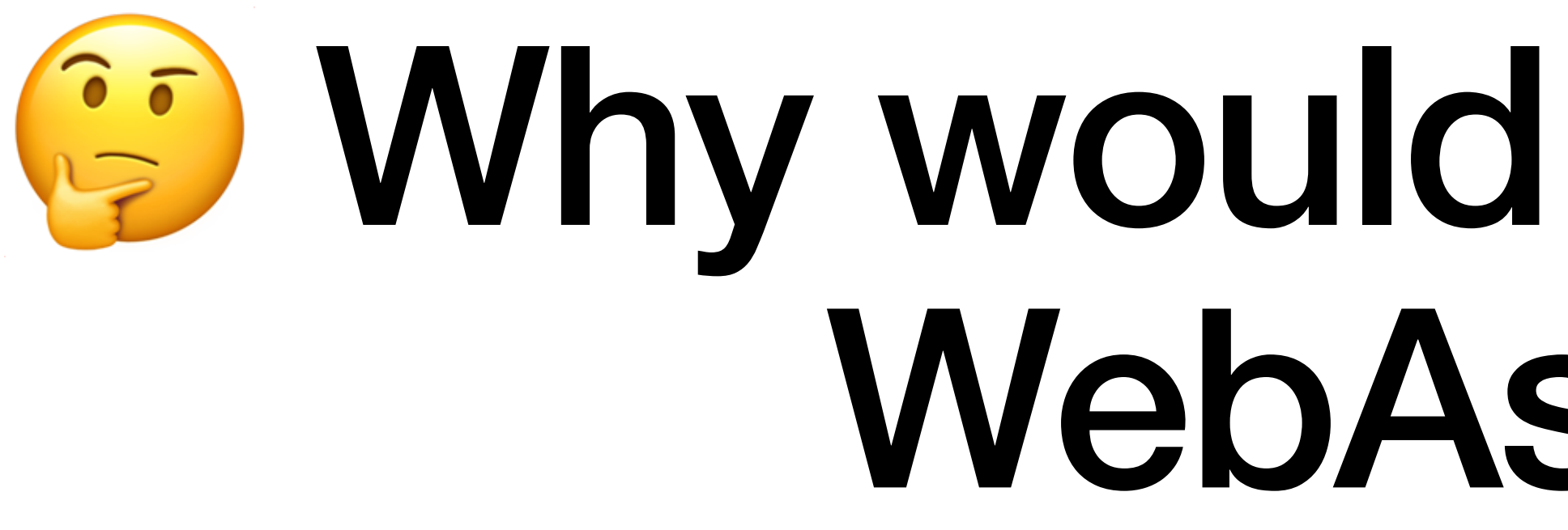

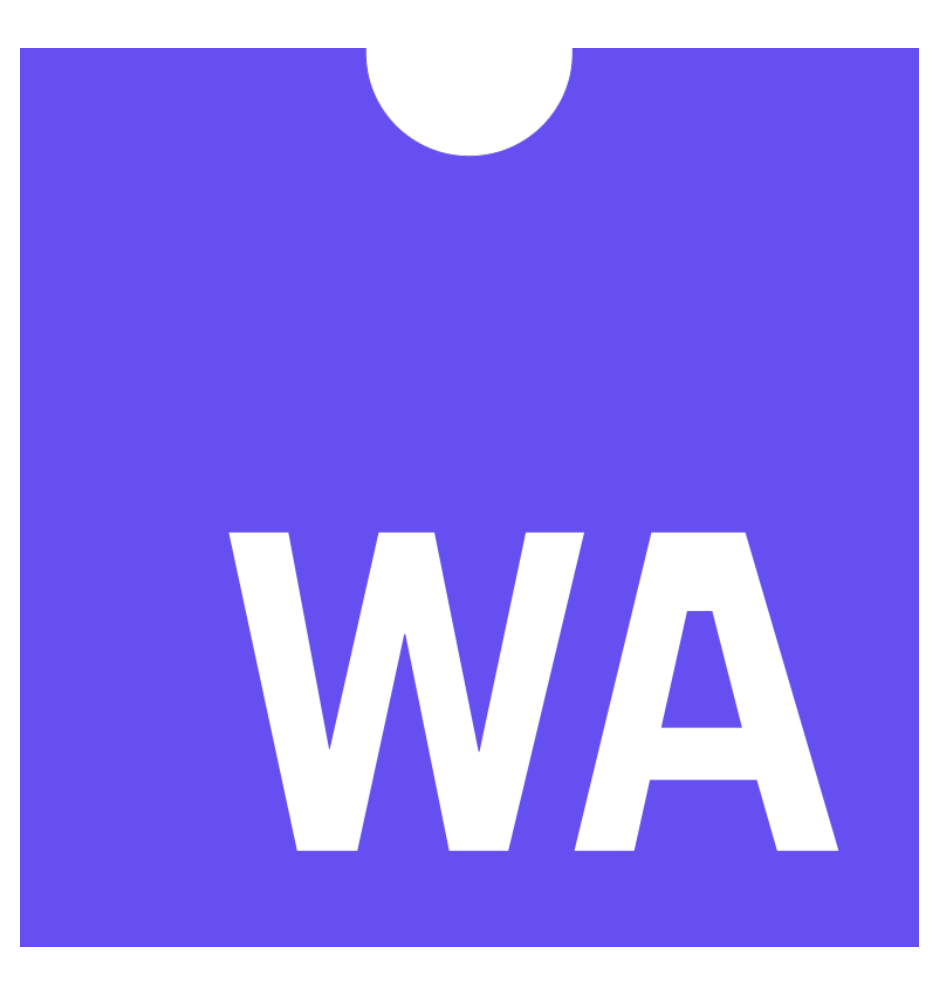

### $\odot$  Why would you want to use WebAssembly?

### • Reuse existing code • Predictable performance • Binary size • Advanced system access (threads, SIMD, shared memory)

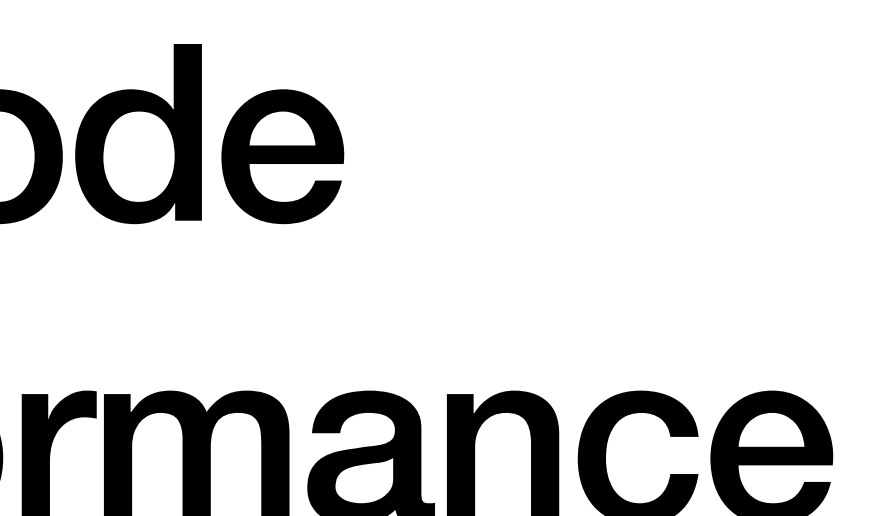

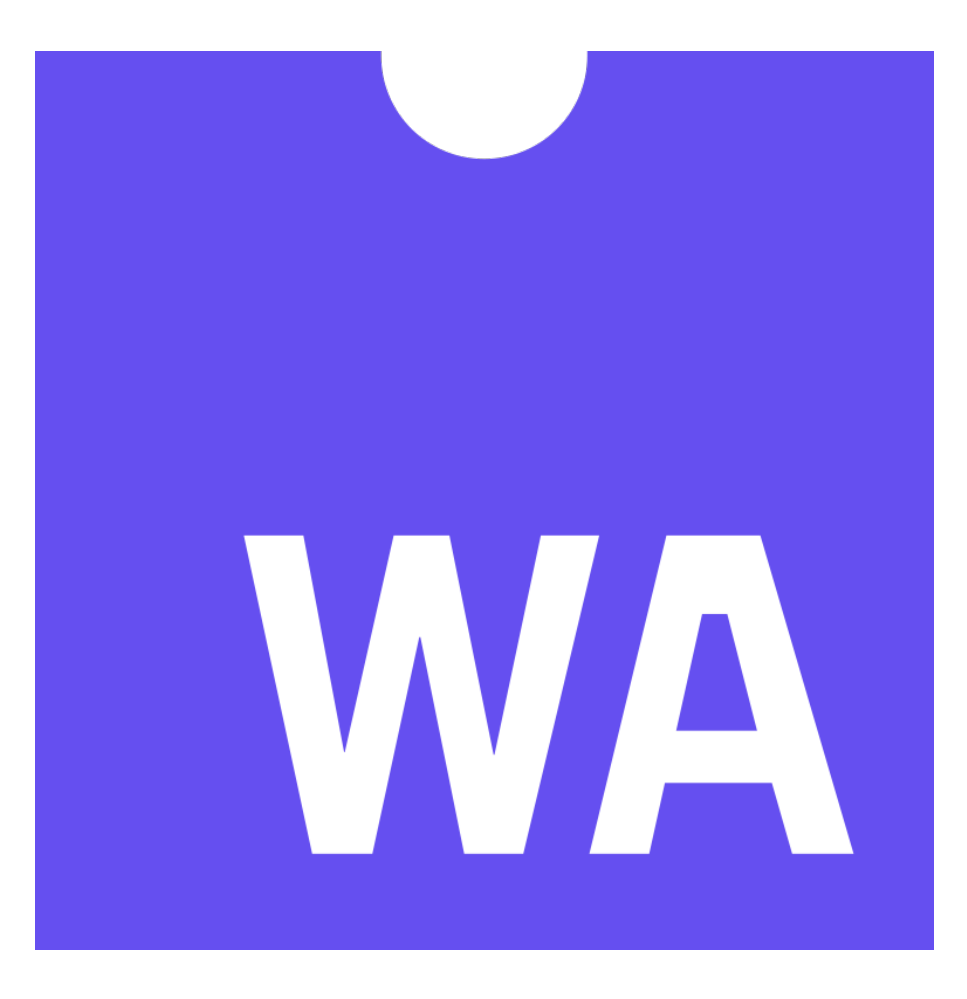

# **Web Platform**

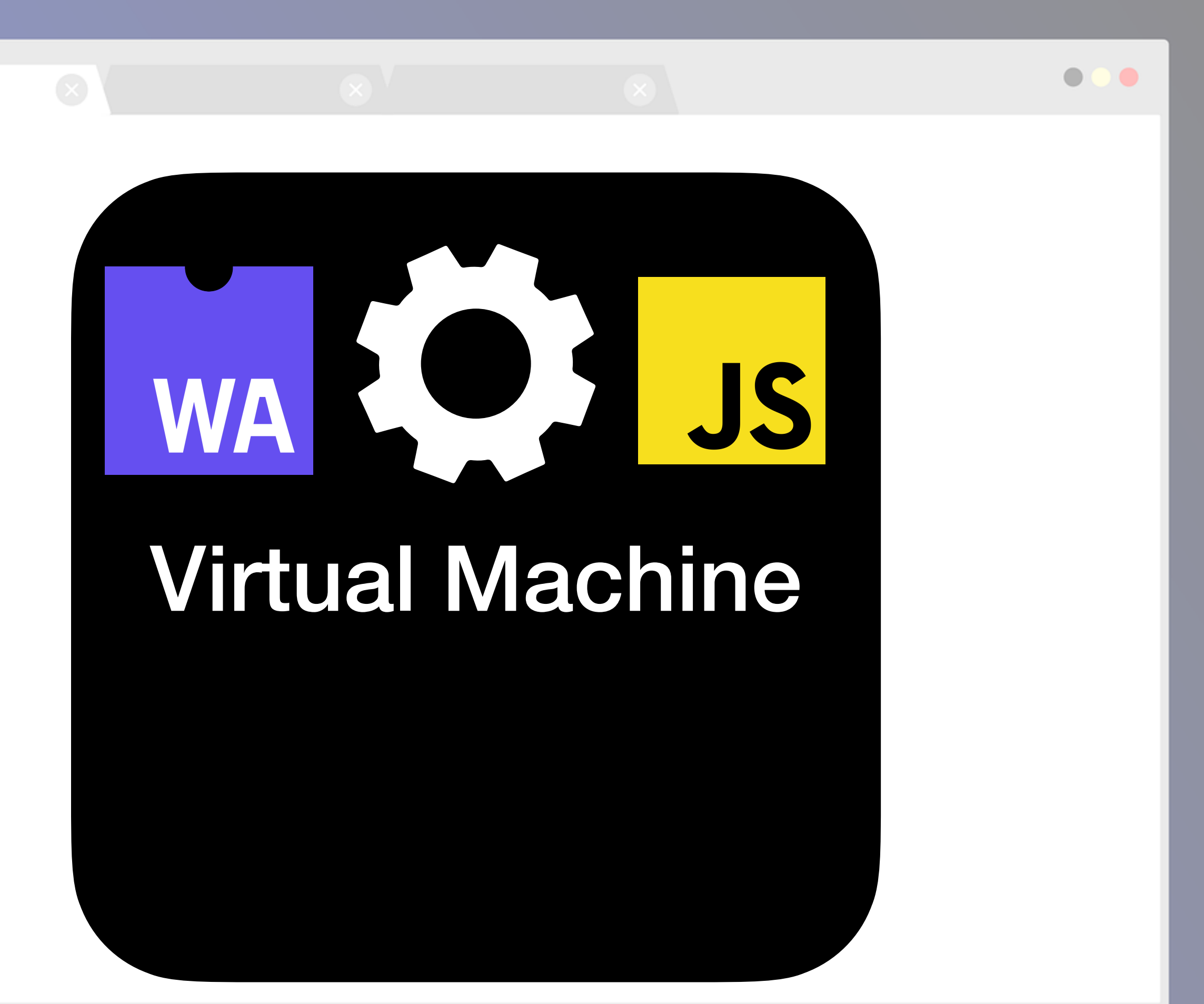

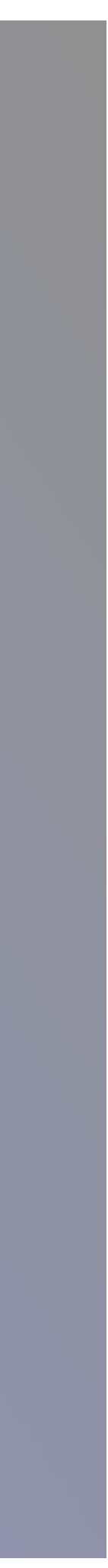

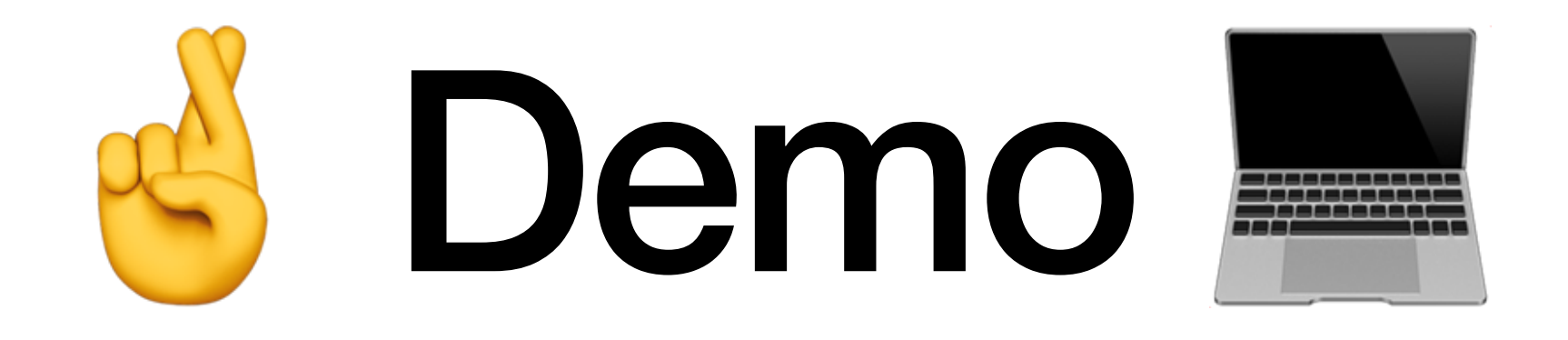

### **Resources**

- Emscripten (<https://emscripten.org>)
- MDN WebAssembly [\(https://developer.mozilla.org/en-US/docs/WebAssembly\)](https://developer.mozilla.org/en-US/docs/WebAssembly)
- Sample Repository ([https://github.com/tpiros/wasm-samples\)](https://github.com/tpiros/wasm-samples)
- Wasm by example [\(https://wasmbyexample.dev](https://wasmbyexample.dev))
- Running Doom via wasm (<https://wasm.continuation-labs.com/d3demo/>)
- [Super Mario via wasm \(https://medium.com/@bokuweb17/writing-an-nes-emulator-with-rust-and](https://medium.com/@bokuweb17/writing-an-nes-emulator-with-rust-and-webassembly-d64de101c49d)[webassembly-d64de101c49d\)](https://medium.com/@bokuweb17/writing-an-nes-emulator-with-rust-and-webassembly-d64de101c49d)
- Squoosh.app (<https://squoosh.app>)
	- Case study: <https://developers.google.com/web/updates/2019/02/hotpath-with-wasm>
- 

• SSIMULACRA port: <https://tpiros.dev/blog/bring-your-cplusplus-application-to-the-web-with-web-assembly/>

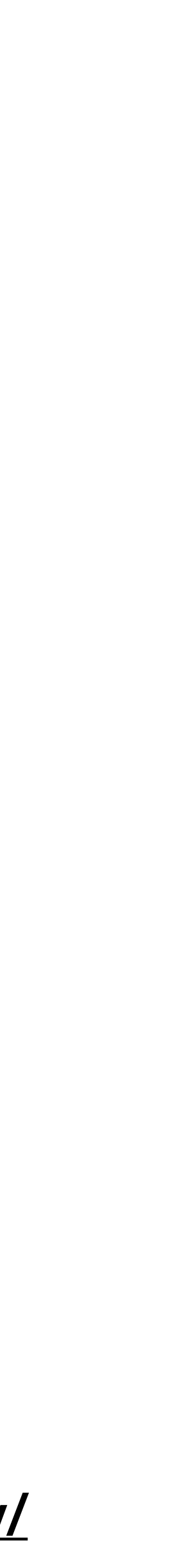

## Thank you!

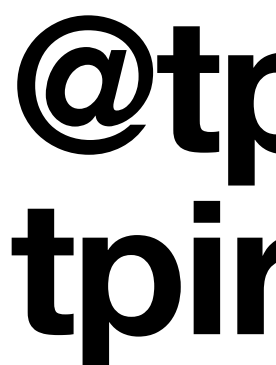

#### **@tpiros tpiros.dev**